## Package 'plumbertableau'

August 6, 2021

<span id="page-0-0"></span>Type Package

Title Turn 'Plumber' APIs into 'Tableau' Extensions

Version 0.1.0

Description Build 'Plumber' APIs that can be used in 'Tableau' workbooks. Annotations in R comments allow APIs to conform to the 'Tableau Analytics Extension' specification, so that R code can be used to power 'Tableau' workbooks.

License MIT + file LICENSE

URL <https://rstudio.github.io/plumbertableau/>,

<https://github.com/rstudio/plumbertableau>

BugReports <https://github.com/rstudio/plumbertableau/issues>

Encoding UTF-8

**Depends**  $R (= 3.0.0)$ 

Imports plumber (>= 1.1.0), magrittr, curl, httpuv, jsonlite, later, promises, rlang, htmltools, debugme, stringi, markdown, urltools, glue, utils, httr, knitr

RoxygenNote 7.1.1

**Suggests** testthat  $(>= 3.0.0)$ , rmarkdown, covr

Config/testthat/edition 3

VignetteBuilder knitr

#### NeedsCompilation no

Author James Blair [aut, cre], Joe Cheng [aut], Toph Allen [aut], Bill Sager [aut], RStudio [cph, fnd], Tableau [cph]

Maintainer James Blair <james@rstudio.com>

Repository CRAN

Date/Publication 2021-08-06 08:00:02 UTC

### <span id="page-1-0"></span>R topics documented:

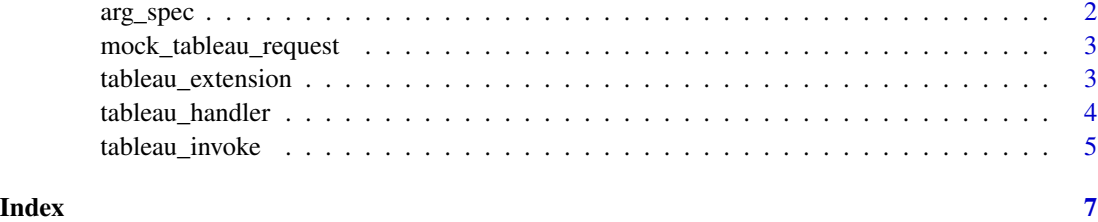

<span id="page-1-1"></span>arg\_spec *Describe expected args and return values*

#### <span id="page-1-2"></span>Description

arg\_spec() and return\_spec() are used to create arguments for [tableau\\_handler\(\)](#page-3-1). They describe the data type of the arg or return value, and can return a human-readable description that can be used to generate documentation.

#### Usage

```
arg_spec(
  type = c("character", "integer", "logical", "numeric"),
  desc = "",optional = \text{grepl}("\\<br>: type)
)
return_spec(type = c("character", "integer", "logical", "numeric"), desc = "")
```
#### Arguments

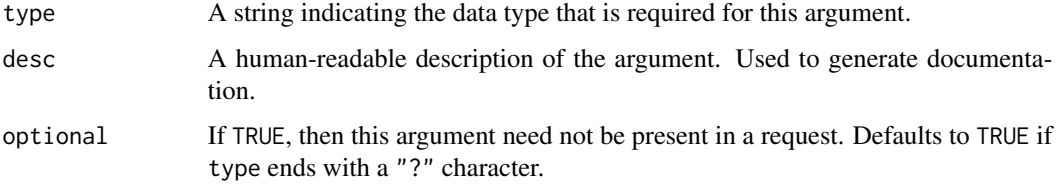

#### Value

A tableau\_arg\_spec object, which is a list containing details about the Tableau argument expectations

A tableau\_return\_spec object, which is a list containing details about the values expected to be returned to Tableau

<span id="page-2-0"></span>mock\_tableau\_request *Create a mock JSON request that mimics the request structure of Tableau*

#### Description

mock\_tableau\_request() creates a JSON object formatted like a request from Tableau. The JSON object it returns can be pasted directly into the "Try it out" field in the Swagger documentation for an endpoint to test its functionality.

#### Usage

```
mock_tableau_request(script, data, ...)
```
#### Arguments

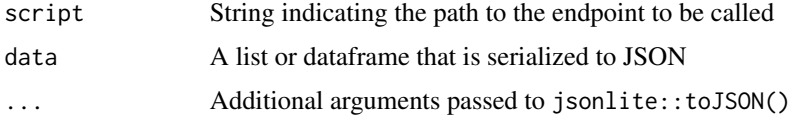

#### Details

Behind the scenes, Tableau sends all requests to the /evaluate endpoint. Each request is a JSON object containing two items: script and data. plumbertableau uses script to specify an individual endpoint to call, and passes the arguments in data on to the function at that endpoint.

#### Value

A JSON object that can be passed to a Tableau endpoint

#### Examples

```
mock_tableau_request("/loess/predict", mtcars[,c("hp", "mpg")])
```
<span id="page-2-1"></span>tableau\_extension *Modify a Plumber router to function as a Tableau Analytics Extension*

#### **Description**

Most of the time, you won't call this function directly. Instead, you'll place it at the end of a Plumber router, under a #\* @plumber annotation, with no trailing parentheses or arguments. This tells Plumber to use the function to modify the router object.

#### <span id="page-3-0"></span>Usage

tableau\_extension

tableau\_extension(pr)

#### Arguments

pr A plumber router

#### Value

A modified plumber router that functions as a Tableau Analytics Extension

#### Examples

```
## Not run:
library(plumber)
library(plumbertableau)
#* Capitalize incoming text
#* @post /capitalize
function(req, res) {
  dat <- req$body$data
  toupper(dat)
}
#* @plumber
tableau_extension
## End(Not run)
```
<span id="page-3-1"></span>tableau\_handler *Create a Tableau-compliant handler for a function*

#### Description

Creates an object that can translate arguments from Tableau to R, and return values from R to Tableau.

#### Usage

tableau\_handler(args, return, func)

#### <span id="page-4-0"></span>tableau\_invoke 5

#### Arguments

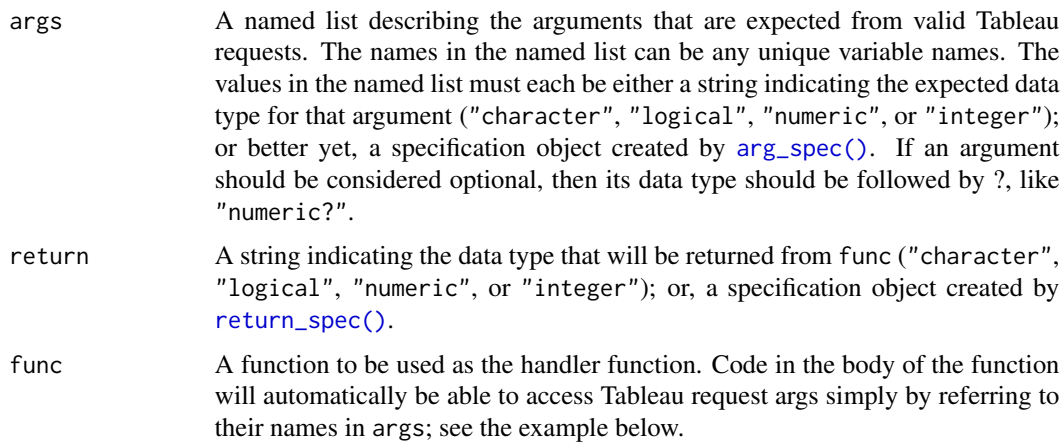

#### Value

A tableau\_handler object that is a validated version of the provided func with additional attributes describing the expected arguments and return values

tableau\_invoke *Programatically invoke a Tableau extension function*

#### Description

Simulates invoking a Tableau extension function from a Tableau calculated field SCRIPT\_\* call. Intended for unit testing of plumbertableau extensions.

#### Usage

tableau\_invoke(pr, script, ..., .toJSON\_args = NULL, .quiet = FALSE)

#### Arguments

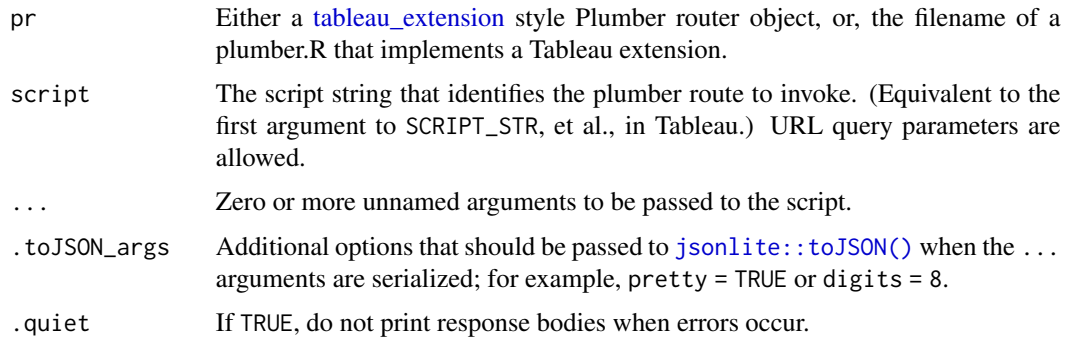

#### Value

The object that was returned from the request, JSON-decoded using jsonlite::parse\_json.

#### Examples

```
pr_path <- system.file("plumber/stringutils/plumber.R",
 package = "plumbertableau")
```

```
tableau_invoke(pr_path, "/lowercase", LETTERS[1:5])
```
# <span id="page-6-0"></span>Index

arg\_spec, [2](#page-1-0) arg\_spec(), *[5](#page-4-0)* jsonlite::toJSON(), *[5](#page-4-0)* mock\_tableau\_request, [3](#page-2-0) return\_spec *(*arg\_spec*)*, [2](#page-1-0) return\_spec(), *[5](#page-4-0)* tableau\_extension, [3,](#page-2-0) *[5](#page-4-0)* tableau\_handler, [4](#page-3-0) tableau\_handler(), *[2](#page-1-0)* tableau\_invoke, [5](#page-4-0)